## 宏國德霖科技大學延修生選課流程圖

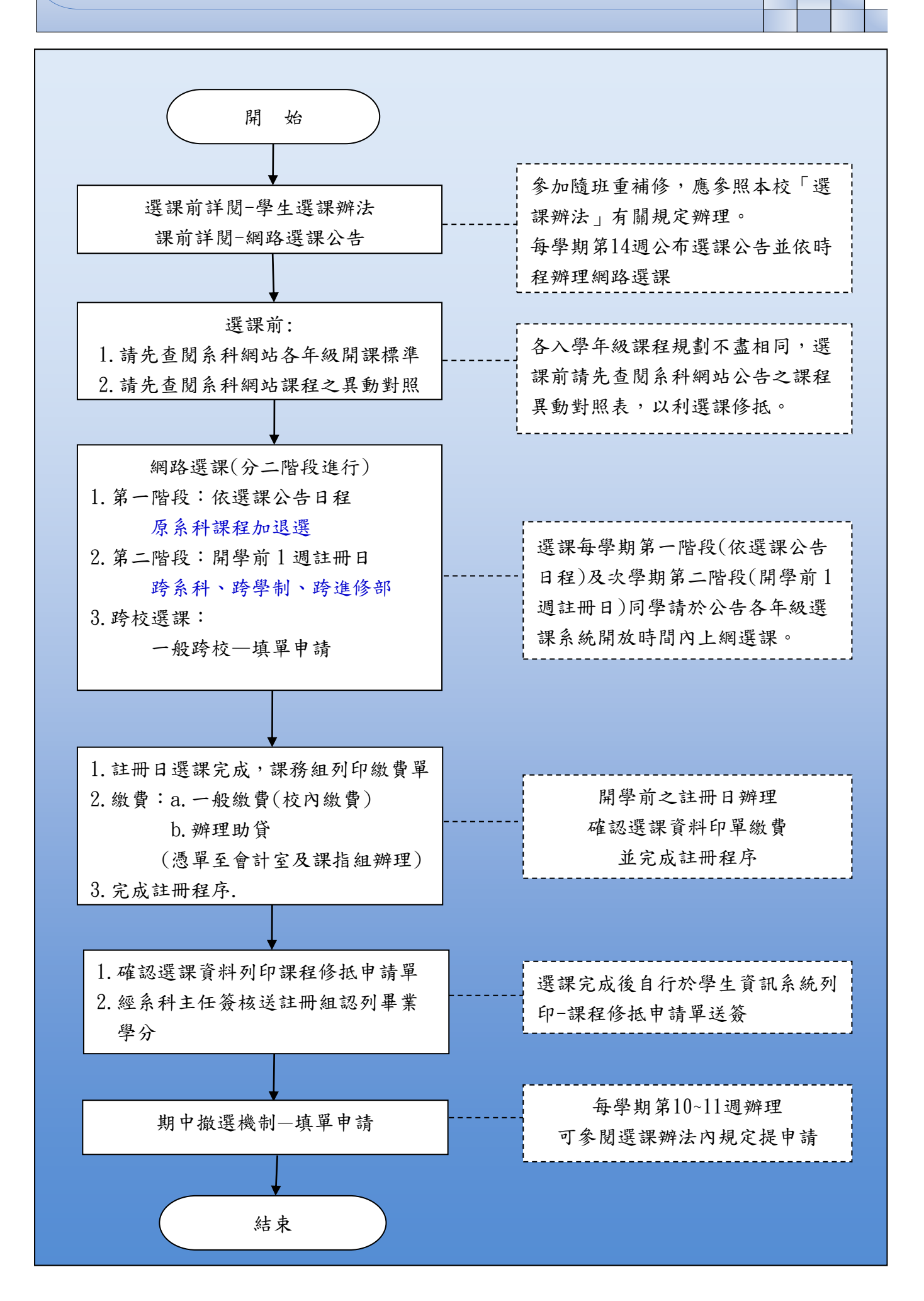